> Why Beamer? A beginning example

### Barry Balof<sup>1</sup> Mary Elizabeth Balof<sup>2</sup>

<sup>1</sup>Whitman College Walla Walla, WA

<sup>2</sup>Miss Dixie's KinderMusik College Place, WA

Math 236-Calculus Lab April 11-12, 2007

<span id="page-0-0"></span>(ロ) (伊)

# **Outline**

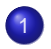

**[Beginnings and Nomenclature](#page-2-0)** 

- [The History](#page-2-0)
- **[European Language](#page-3-0)**

### **[The Beamer Document Class](#page-5-0)**

- **[An Ordinary TeX Document](#page-5-0)**
- [Inclusion of different file types](#page-6-0)
- **•** [Overlays](#page-9-0)
- **•** [Transitions](#page-17-0)

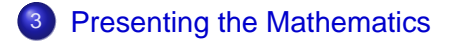

[Beginnings and Nomenclature](#page-2-0)

[The Beamer Class](#page-5-0) [Presenting the Mathematics](#page-20-0) [The History](#page-2-0) [Poor Translations](#page-3-0)

### The Origins of Beamer

### Beamer was created by Till Tantau for his Ph. D. thesis presentation in 2003.

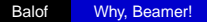

イロト イ伊 トイヨ トイヨト

<span id="page-2-0"></span>÷.

[Beginnings and Nomenclature](#page-2-0)

[The Beamer Class](#page-5-0) [Presenting the Mathematics](#page-20-0) [The History](#page-2-0) [Poor Translations](#page-3-0)

### The nomenclature

### Beamer is the generic European word for overhead projector.

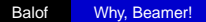

 $4$  ロ }  $4$   $6$  }  $4$   $\geq$  }  $4$   $\geq$  }

 $299$ 

<span id="page-3-0"></span>÷.

[Beginnings and Nomenclature](#page-2-0)

[The Beamer Class](#page-5-0) [Presenting the Mathematics](#page-20-0) [The History](#page-2-0) [Poor Translations](#page-3-0)

Est-ce qu'il y a un Beamer?

**A** Hebt u een Beamer?

**•** Egy Beamer nekked van?

メロメメ 御 メメ きょく きょう

重。  $2990$ 

[An Ordinary TeX Document](#page-5-0) [File Types](#page-6-0) **[Overlays](#page-9-0) [Transitions](#page-17-0)** 

# Why We Love TeX

Beamer handles mathematical expressions exactly as TeX does.

 $\rangle$ 

<sup>1</sup> Which of the following vector fields **F**. are conservative? For those that are, find a function  $f(x, y)$  such that  $\mathbf{F} = \nabla \mathbf{f}$ .

\n- **①** 
$$
F = \langle 2xy, x^2 + y^2 \rangle
$$
\n- **②**  $F = \langle 2\cos x, 2y\cos x \rangle$
\n- **③**  $F = \langle 2\cos x + e^x, 2e^y \rangle$
\n

$$
\bullet \ \ \mathbf{F} = \langle 2\cos y + e^y, 2e^x \rangle
$$

<span id="page-5-0"></span>**K ロ ▶ K 伊 ▶ K ヨ** 

[An Ordinary TeX Document](#page-5-0) [File Types](#page-6-0) **[Overlays](#page-9-0) [Transitions](#page-17-0)** 

## Including .eps files

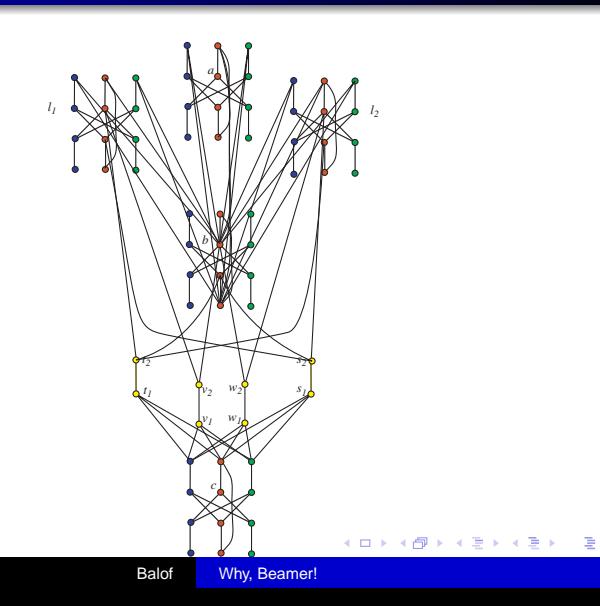

<span id="page-6-0"></span> $299$ 

[An Ordinary TeX Document](#page-5-0) [File Types](#page-6-0) **[Overlays](#page-9-0) [Transitions](#page-17-0)** 

# Including .jpg files

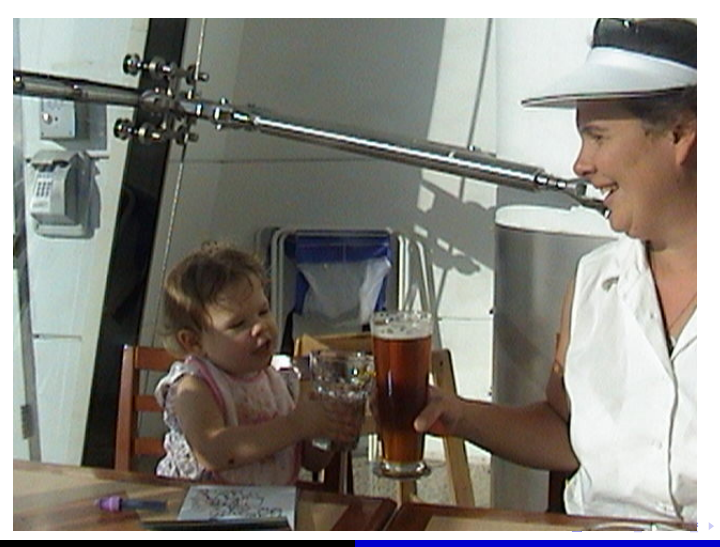

Balof [Why, Beamer!](#page-0-0)

 $299$ 

[An Ordinary TeX Document](#page-5-0) [File Types](#page-6-0) **[Overlays](#page-9-0) [Transitions](#page-17-0)** 

## Including .pdf files

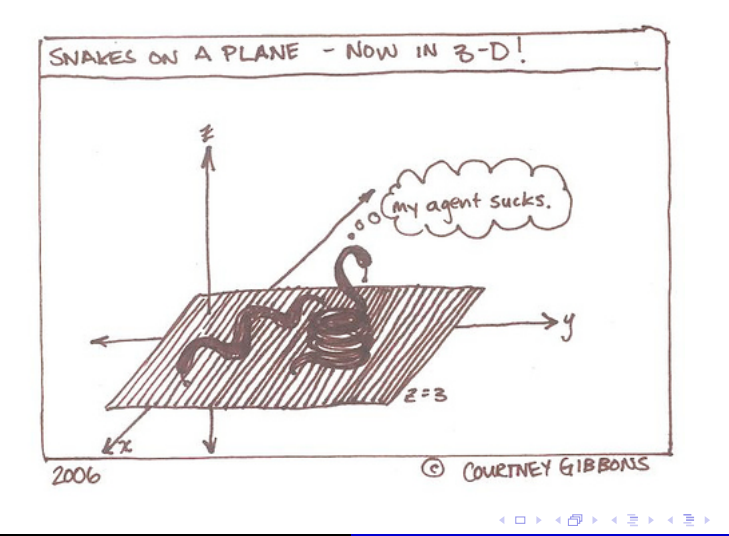

 $299$ 

B

[An Ordinary TeX Document](#page-5-0) [File Types](#page-6-0) **[Overlays](#page-12-0) [Transitions](#page-17-0)** 

### The Pointwise Reveal

### • Why was 6 afraid of 7?

- Because 7 knocked over a liquor store in LA.
- Also, 7 was a cannibal.

K ロ ⊁ K 何 ≯ K ヨ ⊁ K ヨ ⊁

<span id="page-9-0"></span>÷.

[An Ordinary TeX Document](#page-5-0) [File Types](#page-6-0) **[Overlays](#page-12-0) [Transitions](#page-17-0)** 

### The Pointwise Reveal

- Why was 6 afraid of 7?
- Because 7 knocked over a liquor store in LA.
- Also, 7 was a cannibal.

K ロ ⊁ K 何 ≯ K ヨ ⊁ K ヨ ⊁

÷.

[An Ordinary TeX Document](#page-5-0) [File Types](#page-6-0) **[Overlays](#page-12-0) [Transitions](#page-17-0)** 

### The Pointwise Reveal

- Why was 6 afraid of 7?
- Because 7 knocked over a liquor store in LA.
- Also, 7 was a cannibal.

K ロ ⊁ K 何 ≯ K ヨ ⊁ K ヨ ⊁

Ė.  $2Q$ 

[An Ordinary TeX Document](#page-5-0) [File Types](#page-6-0) **[Overlays](#page-9-0) [Transitions](#page-17-0)** 

### The Pointwise Reveal

- Why was 6 afraid of 7?
- Because 7 knocked over a liquor store in LA.
- Also, 7 was a cannibal.

K ロ ⊁ K 何 ≯ K ヨ ⊁ K ヨ ⊁

<span id="page-12-0"></span>Ė.  $2Q$ 

[An Ordinary TeX Document](#page-5-0) [File Types](#page-6-0) **[Overlays](#page-9-0) [Transitions](#page-17-0)** 

# The Single Point Highlight

#### How we can combine vectors:

- Vector Addition:  $a + b$
- Scalar Multiplication: λ · **a**
- $\bullet$  Dot Product:  $\mathbf{a} \odot \mathbf{b}$
- Cross Product: **a** × **b**

K ロ ⊁ K 何 ≯ K ヨ ⊁ K ヨ ⊁

ă

[An Ordinary TeX Document](#page-5-0) [File Types](#page-6-0) **[Overlays](#page-9-0) [Transitions](#page-17-0)** 

# The Single Point Highlight

#### How we can combine vectors:

- Vector Addition:  $a + b$
- Scalar Multiplication: λ · **a**
- $\bullet$  Dot Product:  $\mathbf{a} \odot \mathbf{b}$
- Cross Product: **a** × **b**

K ロ ⊁ K 何 ≯ K ヨ ⊁ K ヨ ⊁

ă

[An Ordinary TeX Document](#page-5-0) [File Types](#page-6-0) **[Overlays](#page-9-0) [Transitions](#page-17-0)** 

# The Single Point Highlight

#### How we can combine vectors:

- Vector Addition:  $a + b$
- Scalar Multiplication: λ · **a**
- $\bullet$  Dot Product:  $\mathbf{a} \odot \mathbf{b}$
- Cross Product: **a** × **b**

K ロ ⊁ K 何 ≯ K ヨ ⊁ K ヨ ⊁

ă

[An Ordinary TeX Document](#page-5-0) [File Types](#page-6-0) **[Overlays](#page-9-0) [Transitions](#page-17-0)** 

# The Single Point Highlight

#### How we can combine vectors:

- Vector Addition:  $a + b$
- Scalar Multiplication: λ · **a**
- **e** Dot Product: **a**  $\odot$  **b**
- Cross Product: **a** × **b**

K ロ ⊁ K 何 ≯ K ヨ ⊁ K ヨ ⊁

 $2Q$ 

э

[An Ordinary TeX Document](#page-5-0) [File Types](#page-6-0) **[Overlays](#page-9-0) [Transitions](#page-17-0)** 

### The Curtain Rises

### You can include fancy transitions a la Powerpoint Whether Horizontal

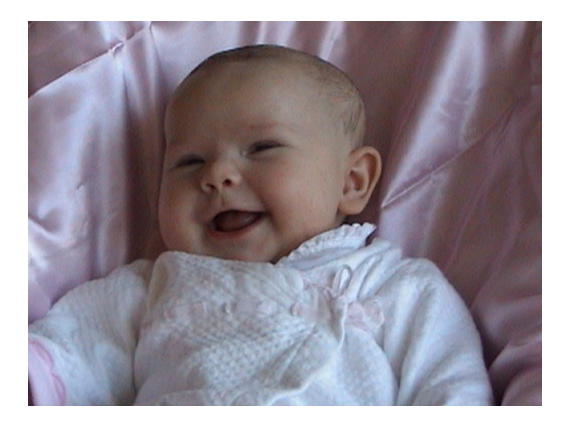

<span id="page-17-0"></span> $299$ 

重き B

活  $\mathbf{p}$ 

[An Ordinary TeX Document](#page-5-0) [File Types](#page-6-0) **[Overlays](#page-9-0) [Transitions](#page-17-0)** 

### The Curtain Also Rises

### or Vertical

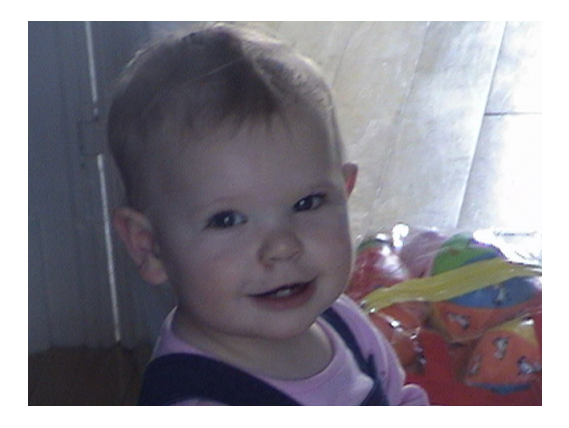

メロトメ 御 トメ 君 トメ 君 トー

重

 $299$ 

[An Ordinary TeX Document](#page-5-0) [File Types](#page-6-0) **[Overlays](#page-9-0) [Transitions](#page-17-0)** 

### The Curtain Dissipates

### or Sparkly

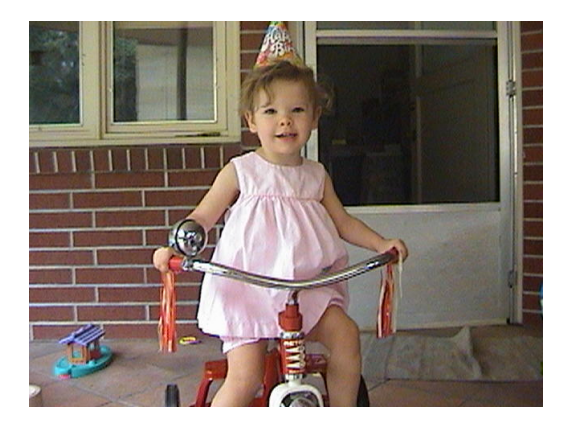

メロメメ 御きメ 老人 メモメー

重

 $299$ 

## A Theorem on Prime Numbers

#### Theorem

There exist infintely many primes.

Assume that there are only finitely many primes,  $p_1 \ldots p_k$ . Consider  $n = \prod_{i=1}^{k} p_i + 1$ . Since gcd $(n, p_i) = 1$  for all *i*, it follows that  $n$  is divisible by a prime other than those from the finite set.

( □ ) ( <sub>□</sub> )

| 4 重 B 4 重 B

<span id="page-20-0"></span>つひへ

## A Theorem on Prime Numbers

#### Theorem

There exist infintely many primes.

#### Proof.

Assume that there are only finitely many primes,  $p_1 \ldots p_k$ . Consider  $n = \prod_{i=1}^k p_i + 1$ . Since  $\gcd(n, p_i) = 1$  for all *i*, it follows that  $n$  is divisible by a prime other than those from the finite set.

**← ロ → → イ 同 → →** 

つひへ

### Columns and Boxes

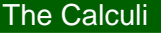

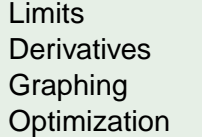

Area Volumes Integrals Series and Sequences

**Kロト K伊 K** 

- 4 周 8 3 日 8

 $299$ 

÷.

### For more...

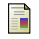

### Til Tantau

The Beamer class Manual for version 3.0.6 Avaliable on the Math 236 Website

譶 Peter Smith

LaTEX for Logicians Available on the Math 236 Website Or at http://www.phil.cam.ac.uk/teaching\_staff/Smith/LaTeX/

<span id="page-23-0"></span>**K ロ ⊁ K 何 ⊁ K ヨ ⊁**